ECE3411 – Fall 2016 Lecture 3a.

### ISRs, Timer0 Task Based Programming

### **Marten van Dijk**

Department of Electrical & Computer Engineering University of Connecticut Email: marten.van\_dijk@uconn.edu

### LICONN

Based on the Atmega328P datasheet and material from Bruce Land's video lectures at Cornel Copied from Lecture 3a, ECE3411 – Fall 2015, by Marten van Dijk and Syed Kamran Haider

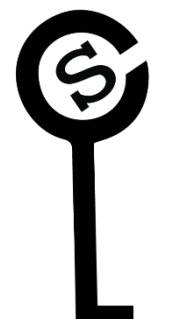

### Timer 0

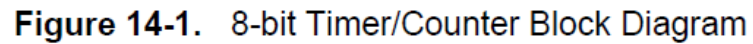

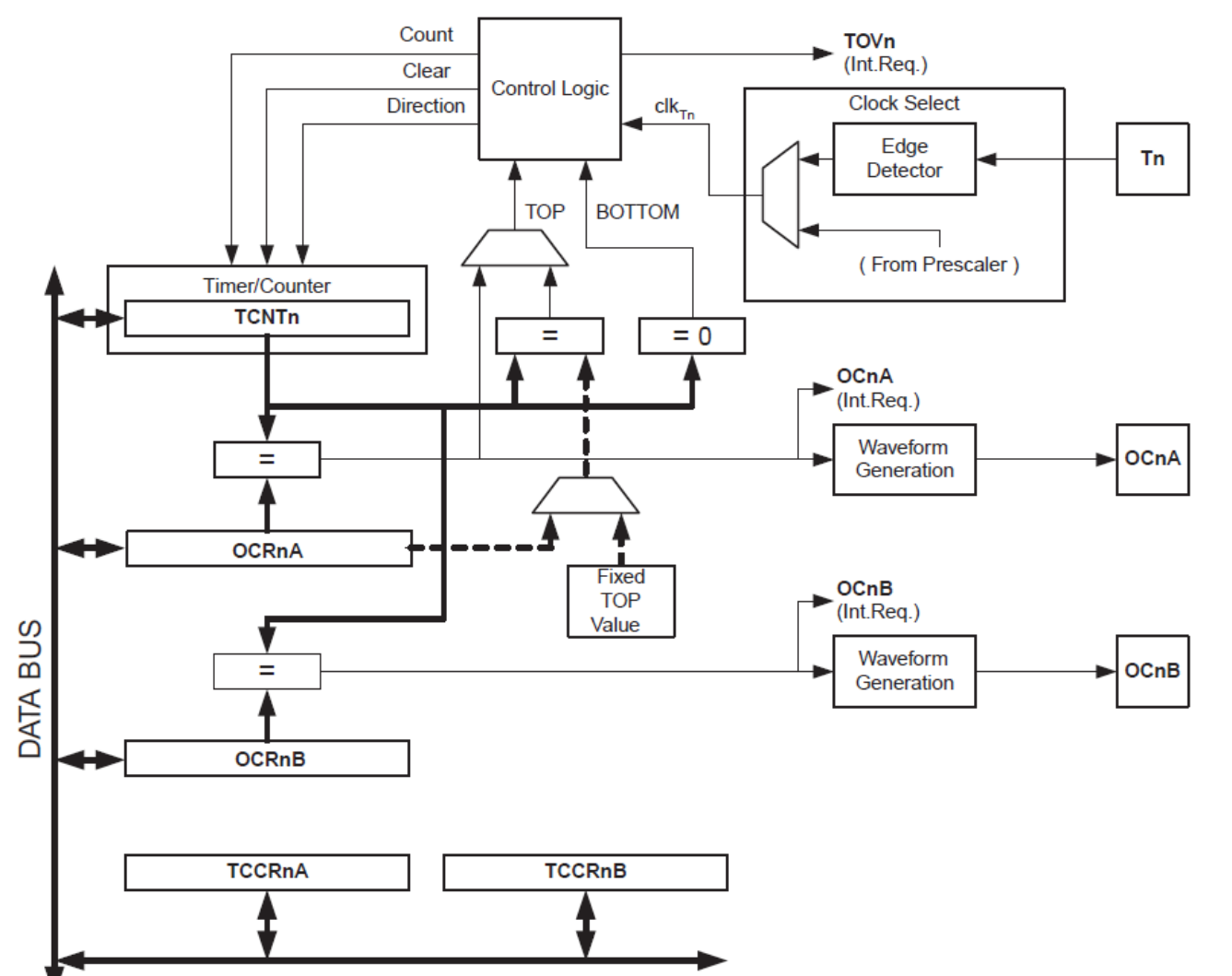

2

### Timer 0

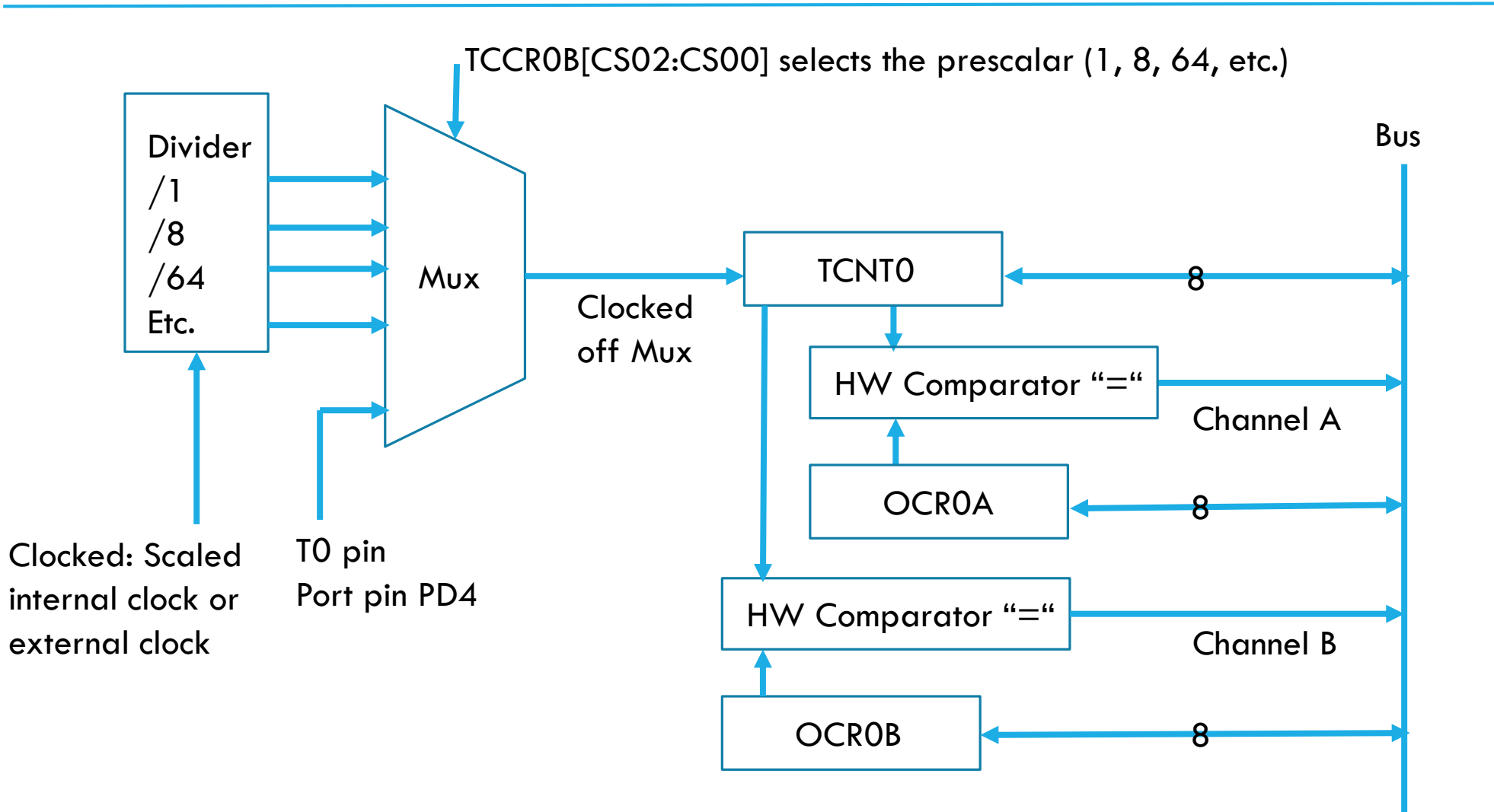

### Channels A and B

- **TCNT0 and OCR0A are compared in HW, on equality:** 
	- Can clear TCNT0
	- Set interrupt flag (forces a HW event leading to possibly have the interrupt unit make the PC jump to the corresponding ISR)
	- Toggle an I/O line (Channel A), etc.
- **TCNT0 and OCR0B are compared in HW, on equality as above** 
	- Except clearing TCNT0 is not an option
- Channels A and B can be used for PWM (discussed in a couple of weeks)

### TCCR0A, TCCR0B

### **TCCR0A - Timer/Counter Control Register A** 14.9.1

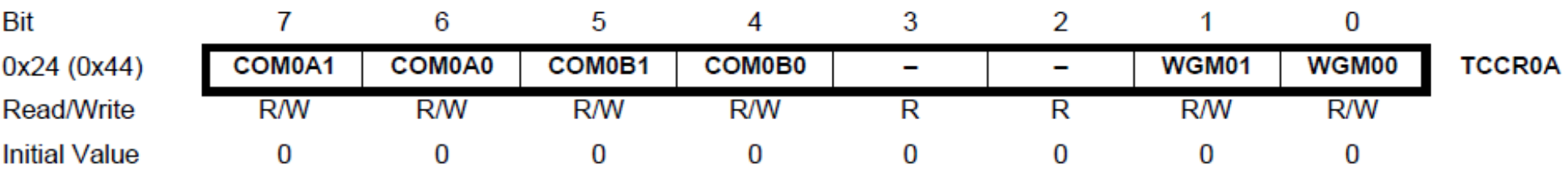

### **TCCR0B - Timer/Counter Control Register B** 14.9.2

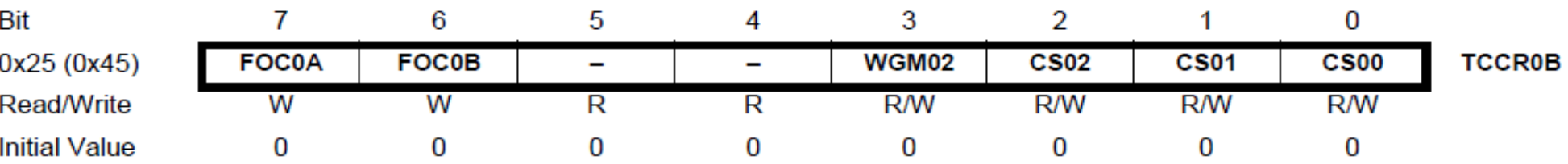

WGM00, WGM01, WGM02  $\rightarrow$  Waveform generation mode

CS00, CS01, CS02  $\rightarrow$  Controls the rate of the Mux

# TCCR0A, TCCR0B<br>Table 14-9. Clock Select Bit Description

### Waveform Generation Mode Bit Description **Table 14-8.**

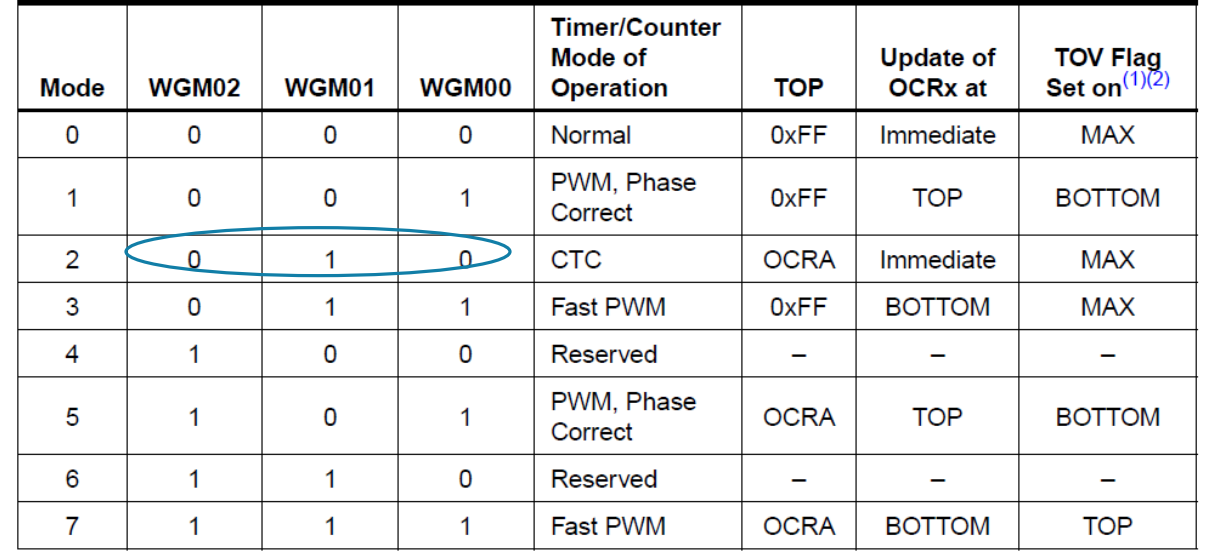

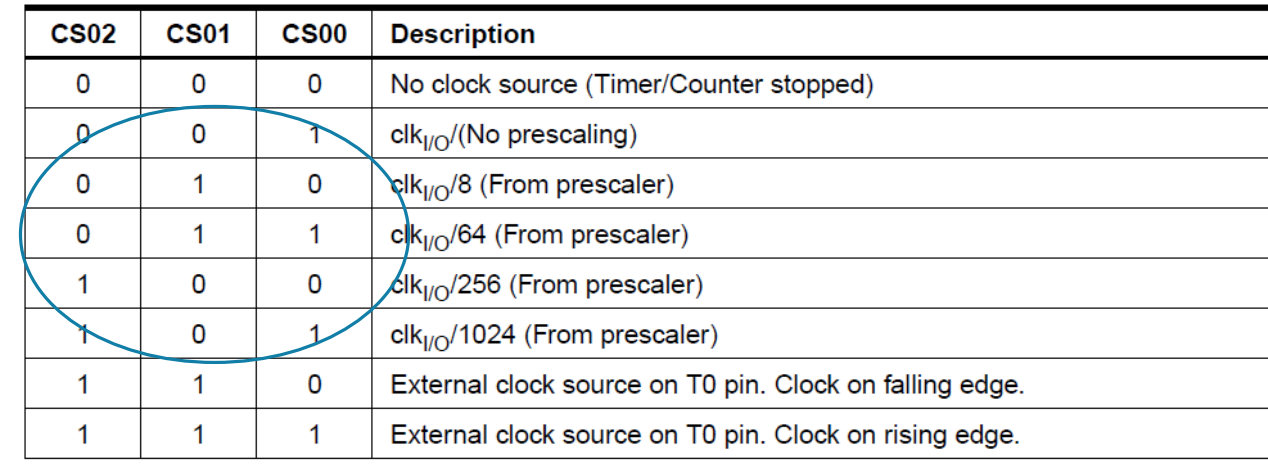

Notes: 2. BOTTOM =  $0x00$  Waveform Generation Mode sets autoclear on matching OCR0A if  $TCCROA$   $= (1 \leq WGMO1)$ ;

- TCNT0 increments to OCR0A, is reset back to 0, and starts incrementing again
- TCNT0 follows a sawtooth

Every increment of TCNT0 is clocked using F\_CPU/prescaler

- E.g., for F\_CPU = 1MHz, then after TCCR0B = 2; each TCNT0 increment takes  $8/(1$ MHz) = 8 micro seconds
- For OCR0A = 124, TCNT0 transitions from 0 $\rightarrow$ 1, 1 $\rightarrow$ 2, …, 123 $\rightarrow$ 124, 124 $\rightarrow$ 0, each transition taking 8 micro second giving one full period of 125\*8 micro seconds, i.e., 1ms

Enabling an ISR every period can be used to create a precise 1ms clock!

### Building a SW 1ms clock from HW Timer 0

### 14.9.6 **TIMSK0 – Timer/Counter Interrupt Mask Register**

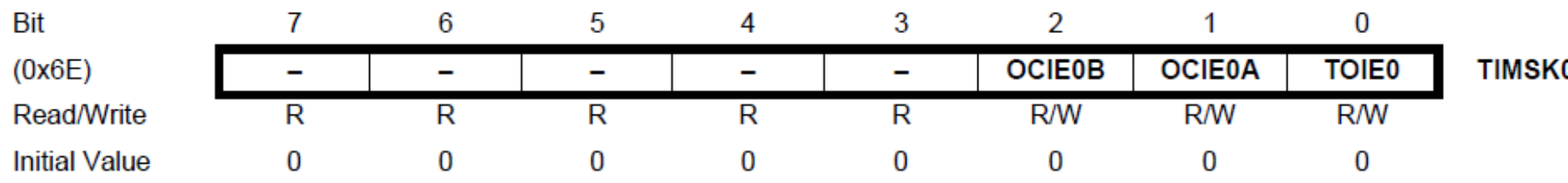

- **TOIE0: timer 0 overflow interrupt enable**
- **OCIE0A: timer 0 output compare interrupt enable A** 
	- $\blacktriangleright$  Set TIMSKO = 2;
	- Program ISR(TIMERO COMPA\_vect) { SWTaskTimer++;}
	- $\blacksquare$  Initialize global variable volatile int SWTaskTimer=0;
- Now SWTaskTimer is a reliable clock which increments every 1ms !
	- Suppose your task is to toggle a LED every 1/2 seconds (a 1Hz signal), then you can add in your main while loop the instruction if (SWTaskTimer  $== 500$ ) { LEDToggle(); SWTaskTimer  $== 0;$ }
	- This avoids using the blocking delay functionality and allows other tasks to execute while waiting for the next moment at which the MCU should toggle the LED again  $\frac{7}{10}$

### Putting It Together: Task Based Programming

```
….
int TaskTime = 500;
volatile int SWTaskTimer=TaskTime;
ISR(TIMER0_COMPA_vect)
{
 if (SWTaskTimer>0) {SWTaskTimer--;}
}
 \gamma/ 1ms ISR for Timer 0 assuming <code>F_CPU</code> = 1MHz
void InitTimer0(void)
{
  TCCR0A |= (1<<WGM01);
  OCR0A = 124;
  TIMSK0 =2;
  TCCROB = 2; //Timer starts
}
….
```

```
int main(void)
{
  …
 InitTimer0();
  …
 sei(); // Enable global interrupt
 while(1)
  {
    if (SWTaskTimer == 0)
     {
       Task();
       SWTaskTimer == TaskTime;
     }
  }
  return 0;
}
```
### Using Prescalars

- E.g., can we use prescaler  $= 1$  for a 1ms clock?
- Each TCNTO increment takes  $1/(1)$ MHz) = 1 micro seconds
- $\blacksquare$  1ms = 1000 TCNT0 increments  $\rightarrow$  OCR0A must be equal to 1000-1=999
- **Does not fit an 8-bit register/character!**
- **E.g., can we use prescalar 64 instead?**
- Each TCNTO increment takes  $64/(1)$ MHz) = 64 micro seconds
- $\blacksquare$  1ms = 1ms / 64 us = 1000/64 = 15.625 TCNT0 increments
- $\blacksquare$  OCR0A is an integer: it must be either 14 or 15, giving a 15\*64 um = 0.96ms period or a16 $*64$  um = 1.024ms period
- SW clock is off by  $2.4\%$  (OCR0A=15 yields the least noise)

### Performance Overhead Caused by ISR

- Current setting TCNT0 increments every 8um (prescalar set to 8) and ISR is triggered every 125 increments/ticks (our 1ms clock implementation)
- ISR takes 120 cycles = 120/1MHz = 120um = 120/8 ticks = 15 ticks  $\rightarrow$  within one full period of 125 ticks, 15 are used up for the ISR,  $15/125 = 12\%$  of the time (lots of overhead)
- Can we do better?
	- Do we need a 1ms SW counter or does our application allows something larger? E.g., if TaskTime  $=$  500 ms then we can use a 0.5s SW counter! How do you now initialize Timer0 and what performance overhead does this cost?
	- Use higher clock speed: Can we scale the internal clock up to 8MHz? Or do we use an external clock of say 16MHz? What do we have?
- Can we do worse? E.g., suppose we initialize Timer0 so that each period takes only 96um; for 8um TCNT0 ticks, set OCR0A  $=$  15. Since 96<120, the ISR is always busy and incrementing at 120um (not at 96um):
	- There is no real forward progress on the main code: a forced 1 instruction every 120um as if the MCU is running at 4 cycles/ 120 micro second  $= 1/30$  MHz!
	- The software clock is completely off

## Removing Blocking delay\_ms()

- Task Based Programming shows how to remove delay\_m() from the main while loop
- What about a procedure/task that uses delay\_ms()?
- Suppose you create code which writes a 16 character string on each line: this takes 32 LCD\_GoTO commands and 32 LCDDataWrites, each taking 4ms due to delay\_ms(1) delays  $\rightarrow$  Takes 250ms
- During these 250ms nothing else happens, in particular, if you have a software routine that adapts a PWM signal using the hardware timers, then this routine is interrupted for 250ms.
- This means that the PWM signal remains unchanged for this period. If the LCD string writes are programmed to happen every 1s you will hear clicks/glitches every 1s.
- Even if you write just 1 character every say 40ms, this will introduce a new frequency of 25Hz (1000/40) to the spectrum of your PWM signal, which is in your hearing range.

### Removing Blocking delay\_ms()

**{**

**}**

**}**

```
12
void TaskAB(inputAB)
  CodeA;
  delay_ms(WaitTime);
  CodeB;
int main(void)
{ …
  while(1)
  {
    if (CondAB)
     {
      TaskAB(InpAB);
      ResetCondAB;
     }
  }
  …
                          void TaskA(InpAB)
                           {
                             CodeA;
                             InputB = CaptureCurrentStateCodeA;
                           }
                          ISR(TIMER0_COMPA_vect)
                           {
                            if (TimerABWaiting>0 && WaitingFor==B)
                               { TimerABWaiting--; }
                           }
                          void TaskB(InpB)
                           {
                             RecoverStateEndOfCodeA(InpB);
                             CodeB;
                           }
                                                                        int main(void)
                                                                          { …
                                                                          while(1)
                                                                           {
                                                                             if (CondAB && WaitingFor==A)
                                                                             {
                                                                                TaskA(InpAB);
                                                                                WaitingFor = B;
                                                                                TimerABWaiting == WaitTime;
                                                                             }
                                                                             if (WaitingFor==B && TimerABWaiting==0)
                                                                             {
                                                                               TaskB(InpB);
                                                                               WaitingFor = A;
                                                                               ResetCondAB;
                                                                             }
                                                                           }
                                                                           …
                                                                         }
                                                                                                          Serves as
                                                                                                      "Busy Signal" and
                                                                                                         "FSM state"
                                                                                                            Without
                                                                                                          WaitingFor
                                                                                                        Multiple threads 
                                                                                                          may start to 
                                                                                                            interfere
```
### Multiple Threads

- CodeA executes on InpAB and at the end captures it state in InpB
- While waiting for starting execution of CodeB (and resume from state InpB), which takes WaitTime ms, the main while loop starts to execute CodeA again …
- Ouch: a new end state of CodeA is captured in InpB and overwrites the old one!
- The first call to "TaskAB" will never finish to completion and is essentially discarded.
- We need to remember a priority queue of states InpB for each call to "TaskAB" in the main while loop  $\rightarrow$  needs a pointer structure
	- Ouch, what happens if the task consists of multiple code portions separated by delay\_ms() commands
	- . What if the delay ms() command is in a while loop or for loop ...
	- What if a task calls another task that has a delay\_ms() operation …
	- We need a smart queue which remembers all the states (like InpB) of all the procedures the main while loop is waiting for; in addition it needs to remember what needs to execute in-order (according to a priorty queue) and what can be executed in parallel ..
	- Need an operating system (OS), a tiny one as we have limited storage in the MCU